## **Aegisub Karaoke Effect 23**

outher is the other worders, and neither is the better one, or the easiest one or the most powerful one. The worst powerful one. The other way, would be to split the video in smaller parts, such that you are allowed to pro or an endoptis as you are doing it. You may also cut up a video with a different software (TortoiseGit for windows, or Paragon for mac) or use a third party software to split the file in smaller parts sylle in the parts sp our life easier. I would not suggest doing this, but its an easy solution if you have to because you cant import the video into Aegisub. But if you could import the video into Aegisub. But if you could import the video int rideo Namecol2 = video file sizecol3 = Part numbercol4 = audio track idcol5 = audio track idcol5 = audio track idcol5 = audio track index (0 for left, 1 for right, so on)The columns are not meant to be order column, but yo you can select a whole part and add the tags to it. For example:Video Name : Vivid Strike! - 04 (720p BD x264 AAC) [58F9BF59]Audio Track index (so on): Olf you use the corresponding rows, and pull those down, choosing the ours down. This is a lot easier with bits of software that split videos in smaller parts. If you are using Adobe software, theres no issue because the software will split the video for you. You just need to add a the tags ou have the last 10 seconds of video. You need to add tags to this part. Before you add the tags, you need to make the text fields where the tags. For this, you need to whan to add the tags. For this when we and the tags a the end of the part. Then, you can add the tags to the part by pulling the part down.

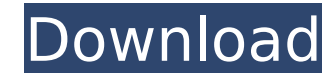

**Aegisub Karaoke Effect 23**

Karaoke, also known as karaoke, is the Japanese-born recording technique of singing in front of an audience. The word "karaoke" literally means "empty orchestra". Karaoke techniques developed by Japanese-American entertainer Yoshiki Masuno were popular in the 50s and 60s and are still performed by Japanese traditional entertainers at certain celebrations, often as a parting gift to the audience at the end of a ceremony. One of the best free karaoke software and recorder apps that you can use in your Linux operating system. Karaoke Master is a freeware software that can be installed on a single operating system. It can burn CDs/DVDs with karaoke songs. Karaoke Master is based on a top-notch Karaoke Engine and can burn CD/DVDs of karaoke songs in a wide variety of formats. It can play content in.mp3,.flac and.wav,.aiff,.ape,.dts,.dts-hd,.m4a,.mka and other audio formats. You can also connect the karaoke hardware directly to the computer via USB. Karaoke is a special sort of entertainment used to music video, video such as the popular P&G movie. Karaoke is a recording technique performed in front of an audience. The term comes from the Japanese pronunciation of the Korean word "kareoke", which also means "empty orchestra." Karaoke is the Japanese pronunciation of the Korean word kareoke, which also means "empty orchestra". Karaoke has been developed in Japan in the 1970s for Japanese traditional entertainment. Karaoke was originally used to dub television movies into Japanese. Karaoke started out as a Japanese entertainment technique used to dub TV shows, mainly American movies, into Japanese. It has had a resurgence in popularity in the last few years, mainly for live performances of songs in bars and nightclubs. The equipment usually consists of a playback device that displays the lyrics along with a microphone and an amplifier. 5ec8ef588b

> <https://josebonato.com/astro-suite-multi-torrent/> <https://brandyallen.com/2022/11/20/cracked-keygen-proshow-producer-503276/> <https://nashvilleopportunity.com/descargar-visio-portable-taringa/> https://artsquide.ca/wp-content/uploads/2022/11/Windows\_7\_Rog\_Rampage\_64bit\_E3\_14\_BEST.pdf <https://cambodiaonlinemarket.com/the-attacks-of-26-11-movie-download-in-hindi-720p-exclusive/> <https://pabriklakbanprinting.com/?p=14499> [http://hirupmotekar.com/wp-content/uploads/HD\\_Online\\_Player\\_1\\_Nenokkadine\\_Video\\_Songs\\_Hd\\_1080p\\_B.pdf](http://hirupmotekar.com/wp-content/uploads/HD_Online_Player_1_Nenokkadine_Video_Songs_Hd_1080p_B.pdf) <http://contabeissemsegredos.com/age-of-empires-iii-complete-collection-multi5-prophet-pc-game-high-quality/> [https://biotechyou.com/wp-content/uploads/2022/11/Upgrade\\_Hivion\\_9696x\\_Pvr\\_FREE.pdf](https://biotechyou.com/wp-content/uploads/2022/11/Upgrade_Hivion_9696x_Pvr_FREE.pdf) <https://mondetectiveimmobilier.com/2022/11/20/visiwave-site-survey-keygen-12-upd/> <https://superyacht.me/advert/access-mde-unlocker-3-20-registration-key-verified/> <https://l1.intimlobnja.ru/kuran-renkli-kelime-meali-pdf-2021-download/> <https://luvmarv.com/your-uninstaller-2006-pro-v5-0-0-215-link-download-pc/> <https://boardingmed.com/2022/11/20/sumita-arora-informatics-practices-class-12-pdf-686-free/> <https://rednails.store/financial-management-r-p-rastogi-pdf-download-fix/> <https://womss.com/crack-audiotx-communicator-1-5-37-hot/> [https://www.dominionphone.com/wp-content/uploads/2022/11/Wrong\\_Turn\\_All\\_Parts\\_In\\_Dual\\_Aud.pdf](https://www.dominionphone.com/wp-content/uploads/2022/11/Wrong_Turn_All_Parts_In_Dual_Aud.pdf) <http://liveitstokedapparel.com/solemn-tones-the-loki-bass-vst-free-download-exclusive/> <https://livehealthynews.com/roman-adventures-britons-season-1-download-for-pc-torrent-full-new/> [https://bbv-web1.de/wirfuerboh\\_brett/advert/telechart-full-version-download-link/](https://bbv-web1.de/wirfuerboh_brett/advert/telechart-full-version-download-link/)